<span id="page-0-0"></span>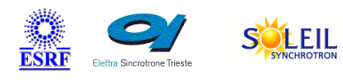

# **SardanaStarter Tango Cpp Class**

TANG<sub>A</sub> & MAXIV R

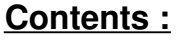

- o [Description](#page-0-0)
- o **[Properties](#page-0-0)**
- [Commands](#page-0-0)
	- **[State](#page-0-0)**
	- **[Status](#page-0-0)**
	- [StartSardana](#page-0-0)
	- [StopSardana](#page-0-0)
- o **[Attributes](#page-0-0)** 
	- [ConfigFile](#page-0-0)
- [States](#page-0-0)

#### **SardanaStarter Class Identification : SardanaStarter Class Inheritance :**

- 
- Contact : at mail.desy.de tnunez
- 

Class Family : Miscellaneous

Platform : Unix Like

ALBA

Bus : Not Applicable Manufacturer : none

Manufacturer ref. :

SOLARIS

ANKA

ww eli

- [Tango::DeviceImpl](http://www.esrf.eu/computing/cs/tango/tango_doc/kernel_doc/cpp_doc/)
	- SardanaStarter

#### **SardanaStarter Class Description :**

Server for starting Pool and MacroServer

# **SardanaStarter start tool Device Description**

**SardanaStarter Class**

#### **Revision: - Author:** Server for starting Pool and MacroServer

### **SardanaStarter Properties :**

#### **There is no class properties**

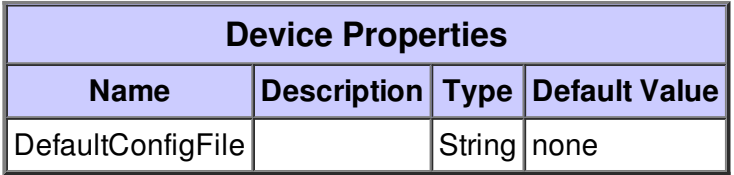

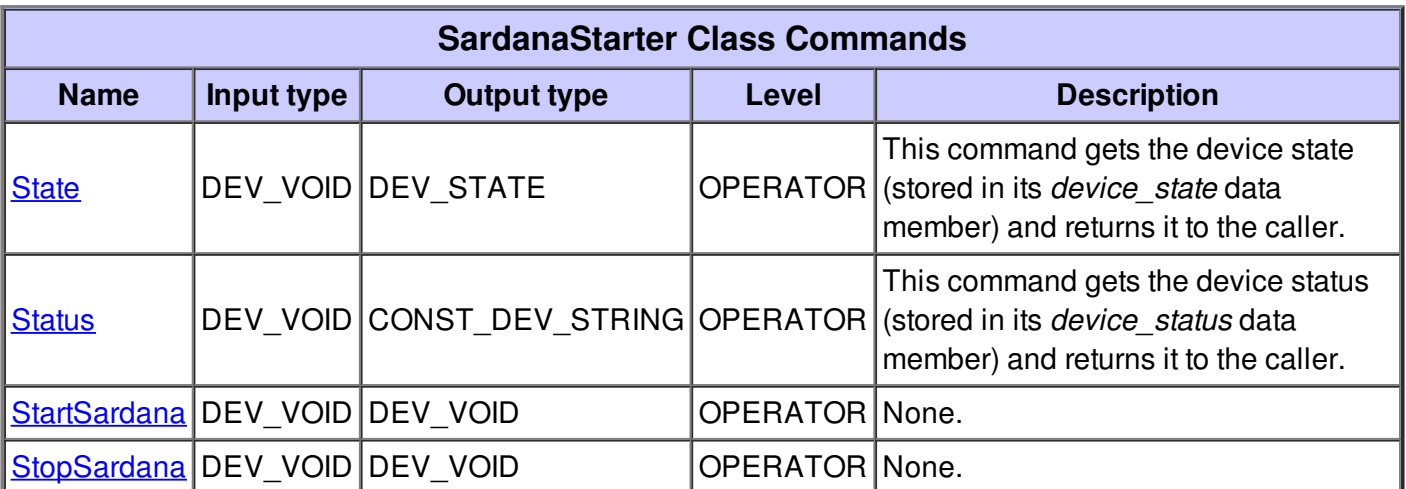

#### **Command State :**

This command gets the device state (stored in its *device\_state* data member) and returns it to the caller.

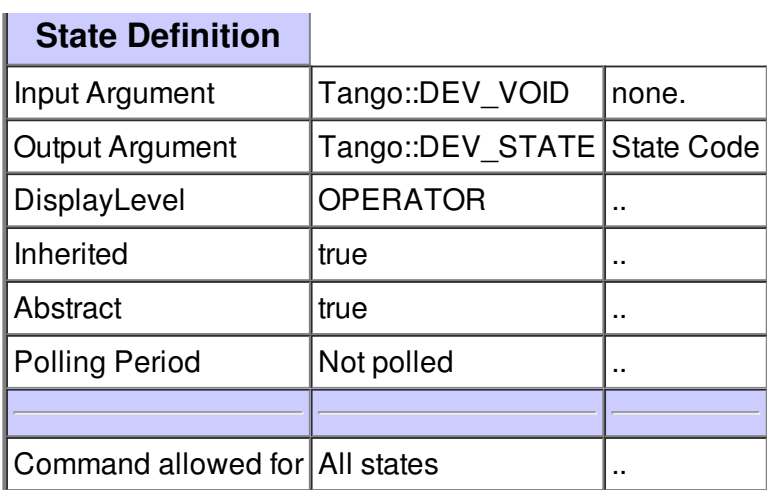

#### **Command Status :**

This command gets the device status (stored in its *device\_status* data member) and returns it to the caller.

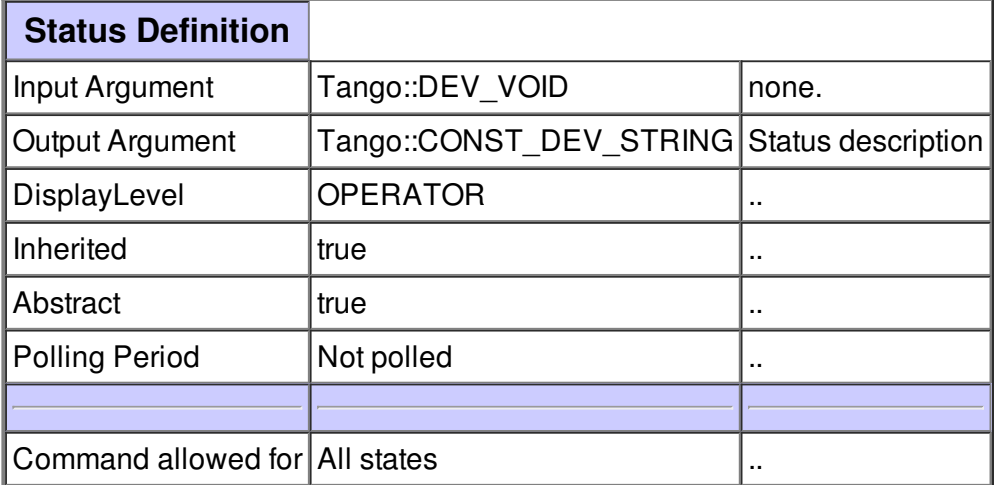

#### **Command StartSardana :**

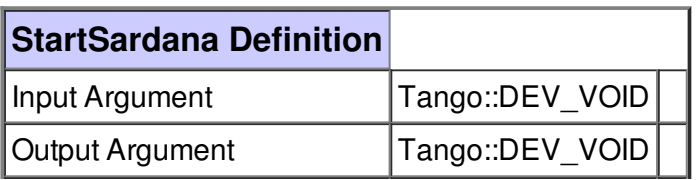

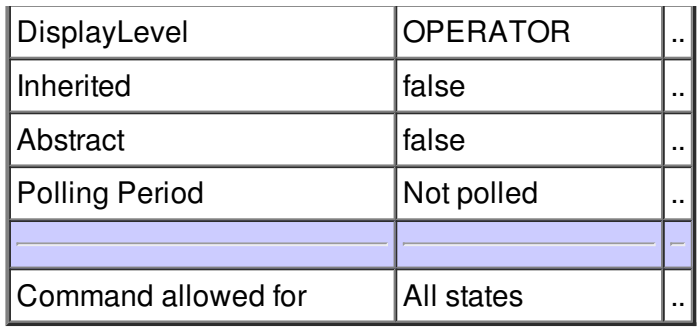

# **Command StopSardana :**

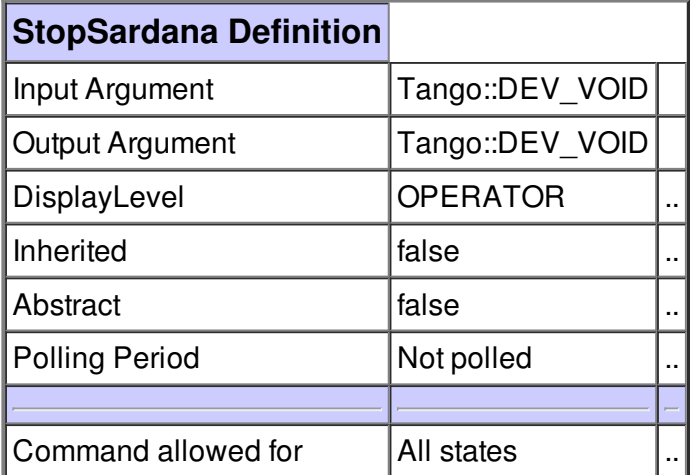

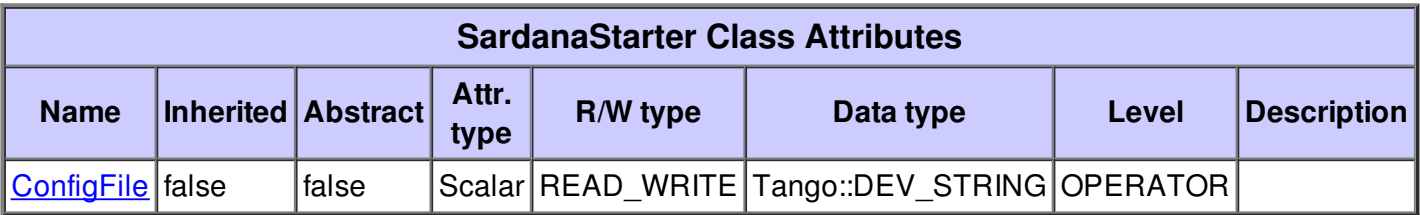

# **There is no dynamic attribute defined.**

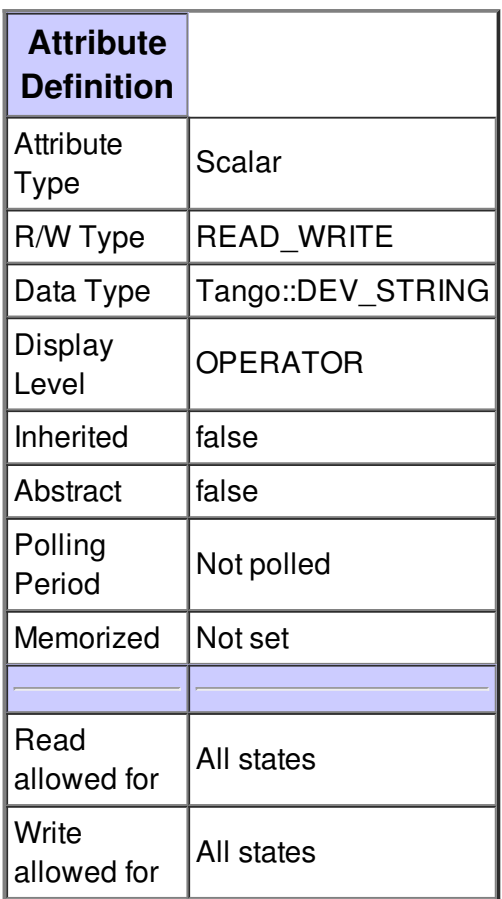

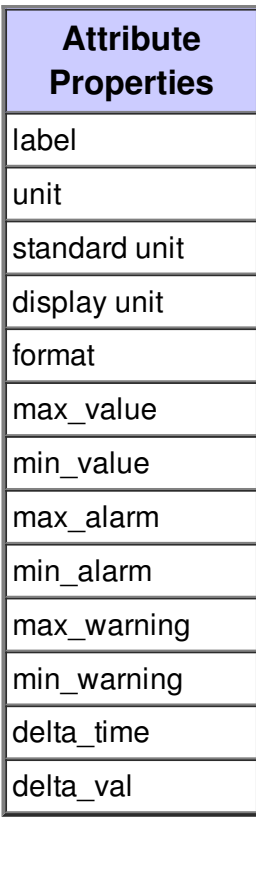

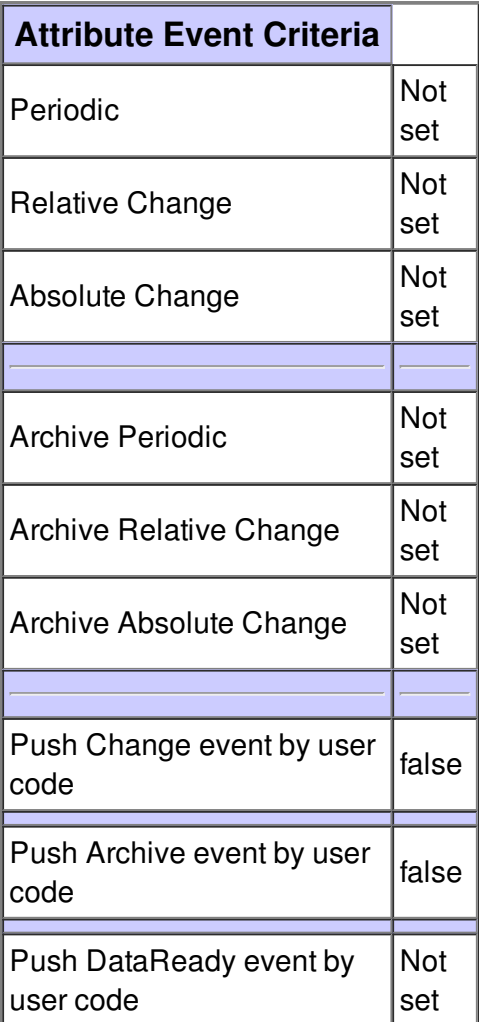

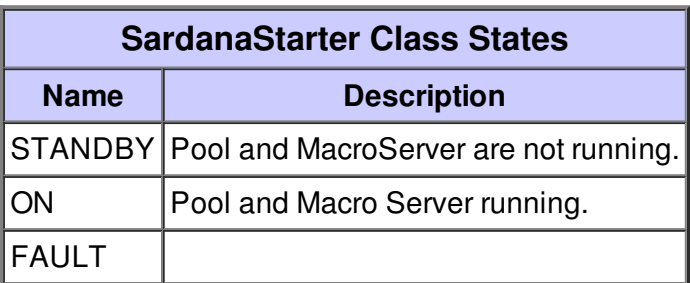